## Satış Masrafları

Satış masrafları, Satış işlemleri sırasında sıkça yapılan masrafları kaydetmek için kullanılır. Satış Yönetimi program bölümünde Tanımlar menüsü altında yer alır.

Satış işlemlerinde kullanılan sipariş fişleri, irsaliyeler, Satış faturalarında satırdaki işlem için ya da fiş geneli için geçerli masrafların hangi koşullarda ne şekilde yapılacağı masraf tanımında kaydedilir. Tanımlı masraflar, uygulanan masraf hesaplamasında kullanılan formülü ve masraf uygulama kurallarını programa girmek için kullanılır. Böylece bir müşteri ile yapılan anlaşma sonucu her satış işleminde aynı masraflar yapılıyorsa, bu standart masraflar otomatik olarak uygulanabilecektir. Fiş ve faturalarda satırdaki işleme ait masraflar ilgili satırın hemen altında, fiş geneline ait masraflar ise çift çizgi ile ayrılan bölümde kaydedilir.

Masraf tanımlamak ve var olan tanımlar üzerinde yapılacak işlemler için Satış Masrafları listesinde yer alan simgeler ile Bağlı Kayıtlar, Bilgiler ve sağ fare tuşu menülerinde yer alan seçenekler kullanılır.

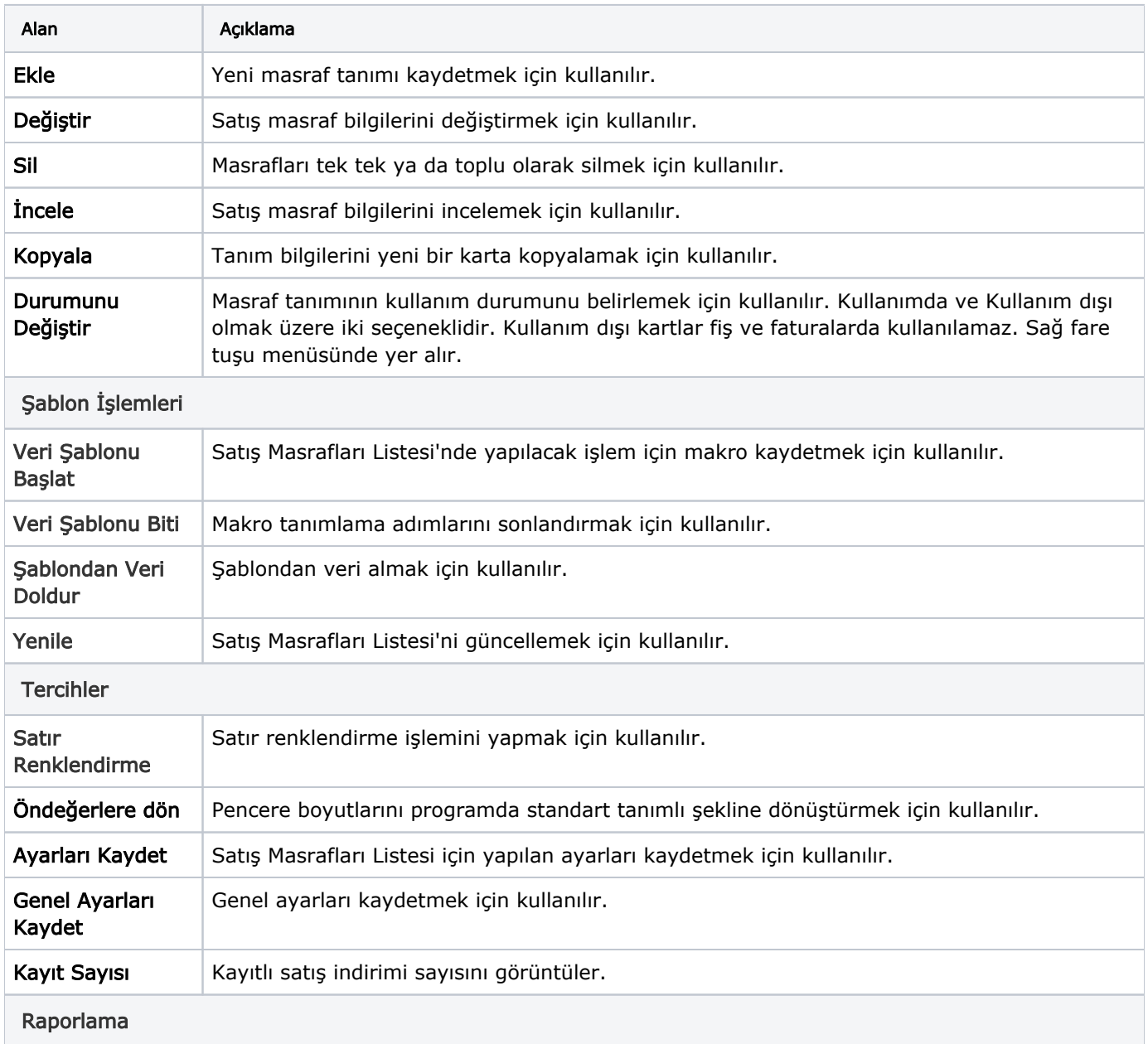

Satış masrafları menü seçenekleri şunlardır:

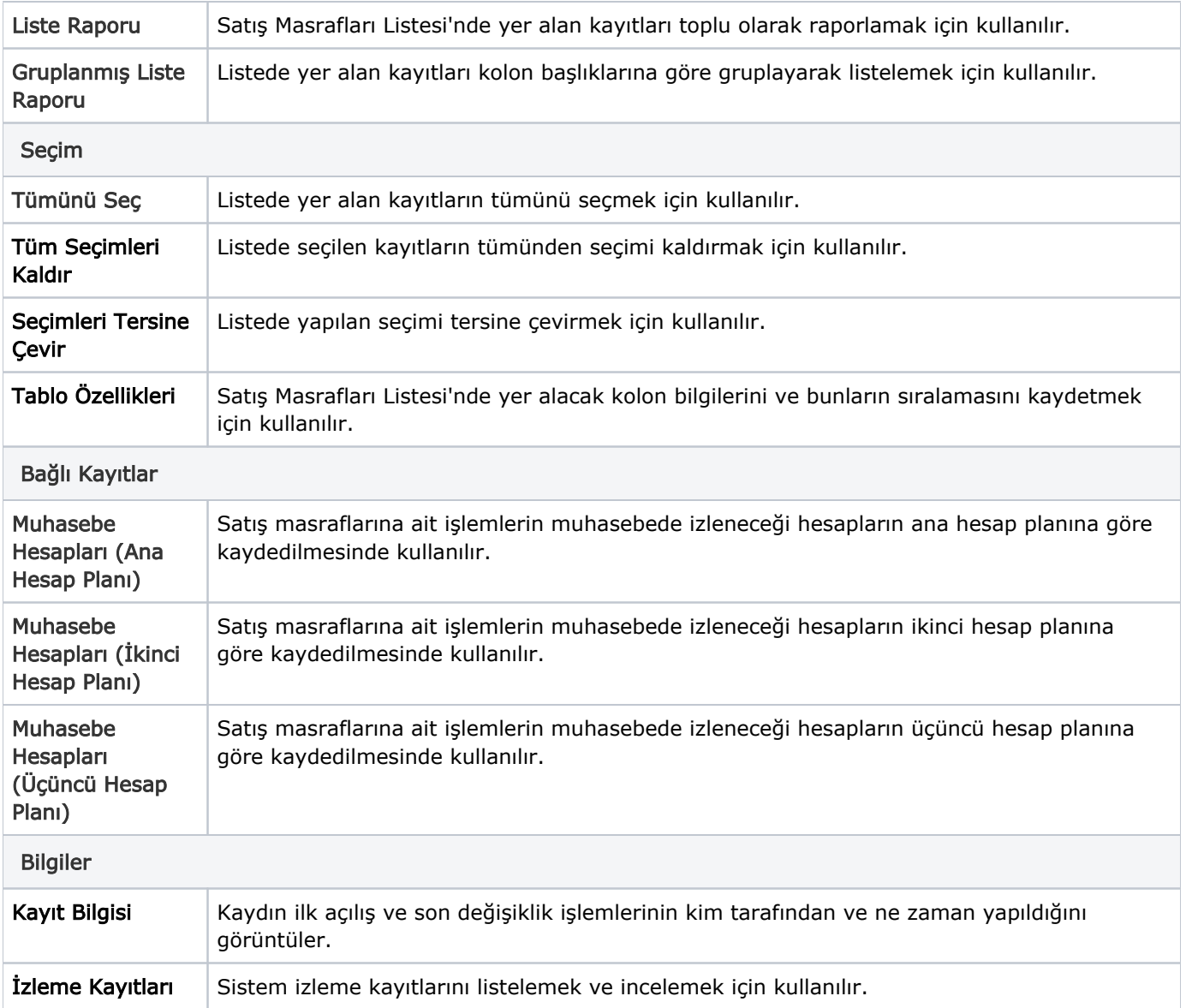